## **HT** Environmental<br>**HT** Health & Safety

## **Special Animal Safety Protocol (SASP) Process for Researchers**

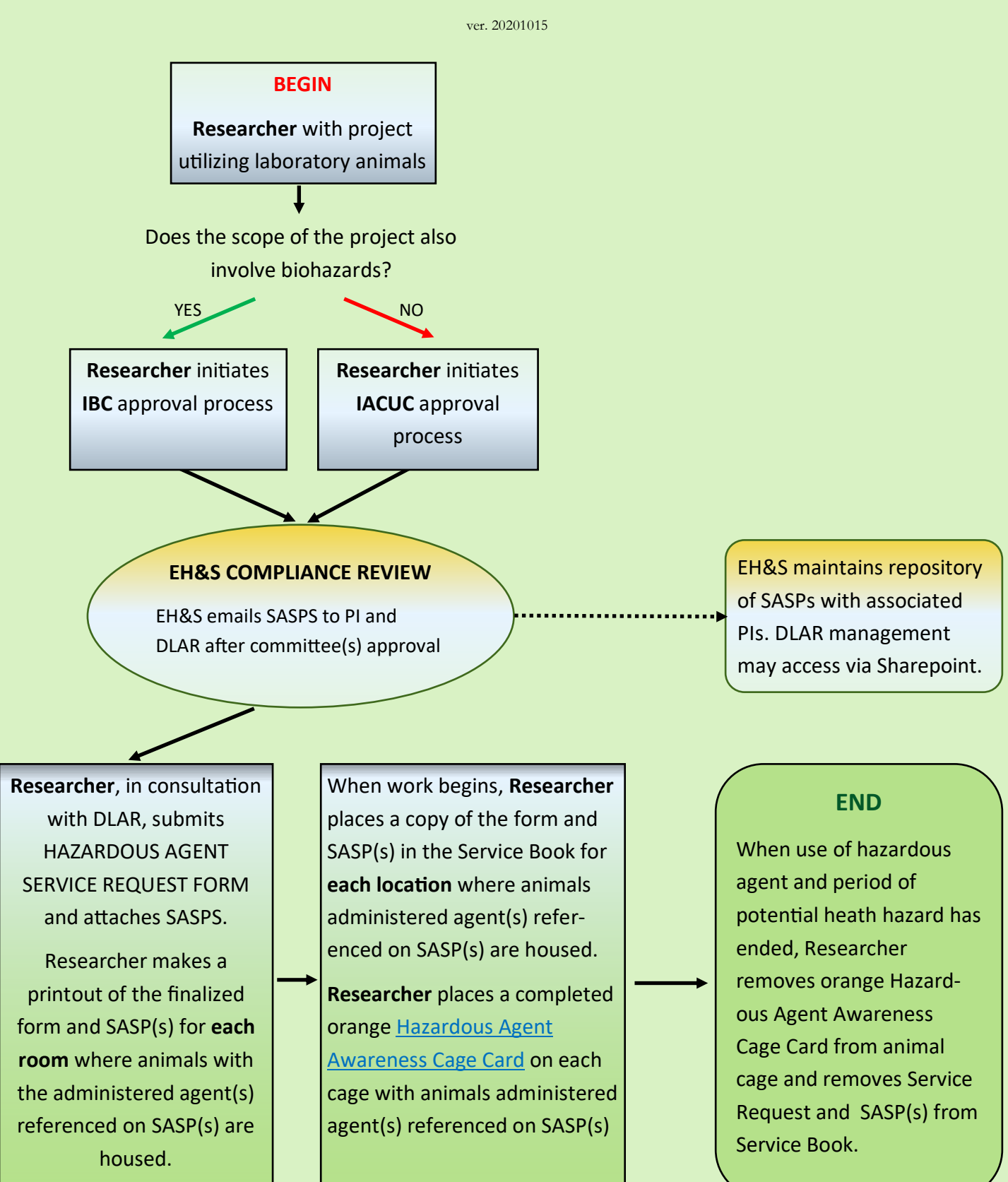